# **Secure and Simple Sandboxing in SELinux**

*James Morris jmorris@namei.org*

FOSS.my 2009 Kuala Lumpur, Malaysia

### Overview

- Sandboxing
- SELinux
- Sandbox design and implementation
- Use examples
- Status and future directions

# Sandboxing

- Many types of sandbox
- Basic concept is to isolate code
	- Process arbitrary input
	- Run third party code
	- Contain vulnerabilities

• For this talk: process-level sandbox

### Existing Sandboxes

- Chroot, seccomp, ptrace etc., all problematic
- New design: setuid sandbox (Evans/Tiennes)
- Don't utilize MAC facilities (SELinux, Smack)

• Typically based around restricting ambient privilege

# Sandboxing with MAC

- Utilize MAC (mandatory access control) to enhance sandboxing
- Layered approach:
	- Process-level isolation (MMU)
	- DAC separation (e.g. privsep, UID allocator)
	- Namespaces / chroot etc.
	- **MAC** isolation policy

# Reduce Ambient Authority

- Security can be simplified by reducing ambient auhority.
- Consider:
	- wc file.txt
		- *wc* needs general read permission for the system & uses this 'ambient' authority to open file.
	- cat file.txt | wc
		- *cat* opens the file and passes open fd to *wc*, bundling the object and authority together. Specific authority is delegated and *wc* now needs no permissions to access filesystem!

# **Usability**

- Combining MAC policy with fd passing is conceptually simple for users: the latter follows standard Unix use conventions.
- Does not require policy administration
	- Simple supplied policy which strongly isolates sandboxed apps
	- **Zero config**
- High level abstraction:
	- Simply run apps via a sandbox launcher
	- Kiosk mode, sVirt etc. are similar approaches

# SELinux Implementation

- New sandbox label added to policy
	- Has no general permissions, only those absolutely required to execute (e.g. load shared libraries, which can be further locked down if desired)
	- sandbox launcher causes app to be executed with this label; I/O happens via fd
	- Unique MCS label assigned to each instance for MAC isolation (cf. UID allocation – both could be used)
	- Sets up home & tmp dirs; copies in specified files; cleans up at exit

### /usr/bin/sandbox

- Creates temporary sandbox directory
- Copies in specified files
- Sets up security labeling
- Executes specified application in sandbox
- Cleanup at exit

#### Basic Use

\$ /usr/bin/id -Z unconfined\_t:c0.c1023

\$ sandbox /usr/bin/id -Z **sandbox\_t**:**c533,c903**

• sandbox t -- broad MAC policy for all sandboxes, isolate them from wider system

• c533, c903 -- unique MCS label to separate sandboxes from each other (actual value does not matter, just needs to be unique)

#### Demonstration

\$ touch /tmp/foo1

\$ sandbox touch /tmp/foo2 /bin/touch: cannot touch `/tmp/foo2': Permission denied

#### Demonstration

\$ sandbox cat /proc/\$\$/maps /bin/cat: /proc/3034/maps: Permission denied

### Advanced Uses

- Processing pipelines:
	- Scanning mail for viruses, spam etc.; run each stage in a sandbox
	- Packet dissectors, etc.
- Web application framework
	- e.g. XSLT rendering, CGI handling
- Any case where a separate process can be launched and use fd for I/O

### Desktop Security

- Difficult to sandbox desktop apps because of environment (X, GNOME, DBus etc.)
	- *complicated*

- Sandbox X:
	- Launch sandboxed applications in nested X server: *simple* and effective!
	- Extends basic sandbox utility:

### /usr/sbin/seunshare

- setuid program:
	- unshare(2) dissasociates mount namespace
	- bind mounts new \$HOME and /tmp dirs
	- calls setexeccon to set security label
	- drops all capabilities
	- calls sandboxX.sh

# /usr/share/sandbox/sandboxX.sh

- Configures X environment
- Launches Xephyr nested X server
	- runs matchbox window manager
	- runs specified application
	- everything runs with sandbox security label
	- cleans up at exit
- Some limitations (currently):
	- Cannot resize window
	- No copy/paste

#### Current status

- SELinux Sandbox will be in Fedora 12
	- Currently available in rawhide

#### Demo

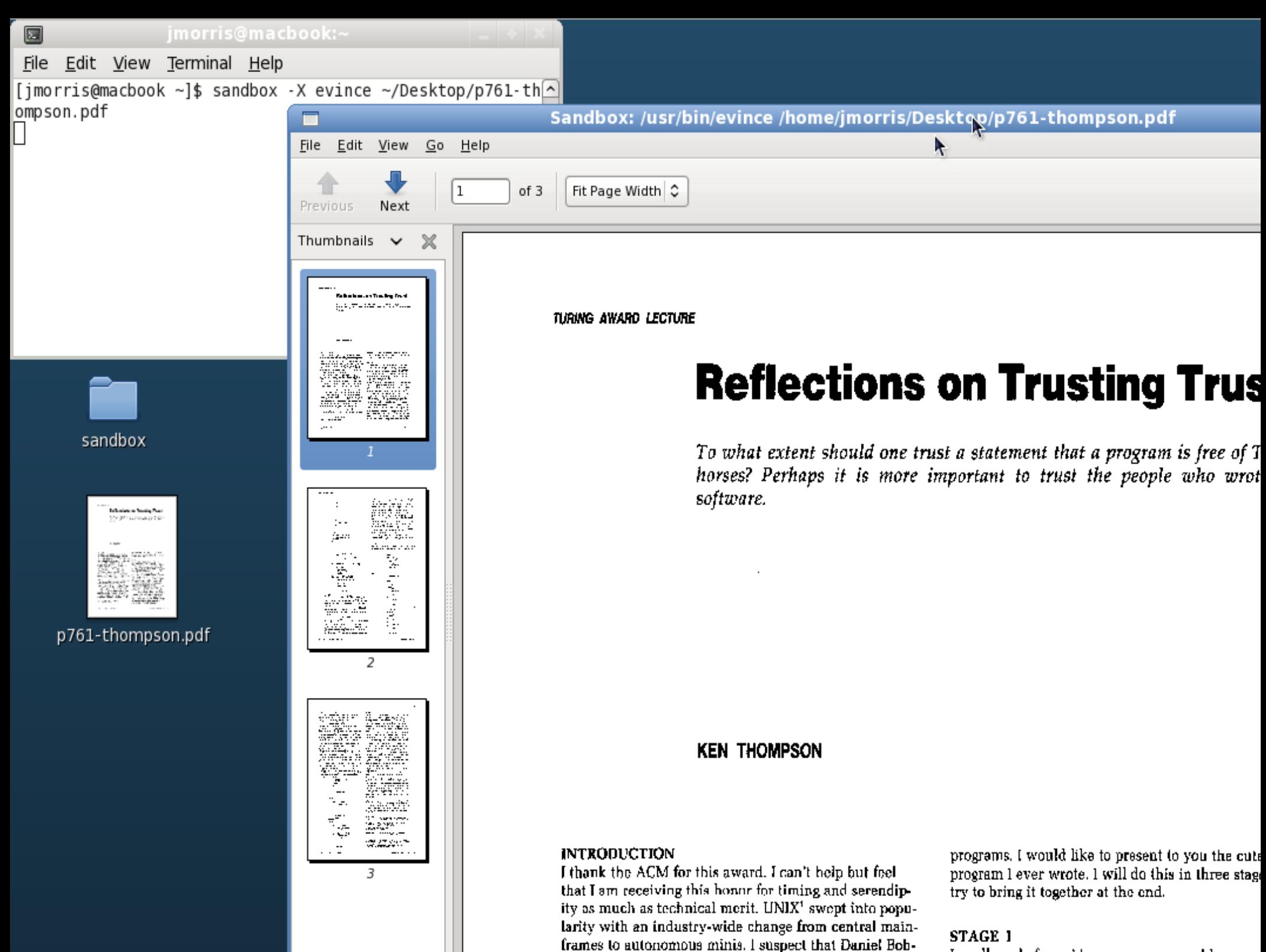

In callogs, before sides games, sus susuld

### Future Directions

- Continued high-level integration, e.g. make it easy to run sandboxed web browsers
	- Interaction issues to resolve, e.g. ask user to save changed data when exiting sandbox?
- Integration with XACE window labeling, hardware security etc.

• Use sandboxing to restrict administrative privilege

### What we really need most...

- A standardized high-level API
- Developers / ISVs currently roll their own security or just give up
- Difficult, but can be done

#### Resources

- Dan Walsh's blog
	- danwalsh.livejournal.com

- Dan Walsh's LPC talk
	- <http://video.linuxfoundation.org/video/1565>

- Dan Walsh's email address & cell phone
	- [dwalsh@redhat.com](mailto:dwalsh@redhat.com)
	- $\cdot$  +1 212-555-4240